## Муниципальное бюджетное общеобразовательное учреждение Труслейская средняя школа

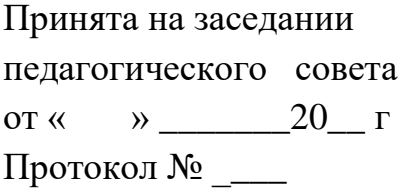

Утверждаю Директор МБОУ Труслейская СШ от « Мазанова Н.Ю.  $\langle \langle \rangle \rangle$   $\langle \rangle$   $\langle \rangle$ 

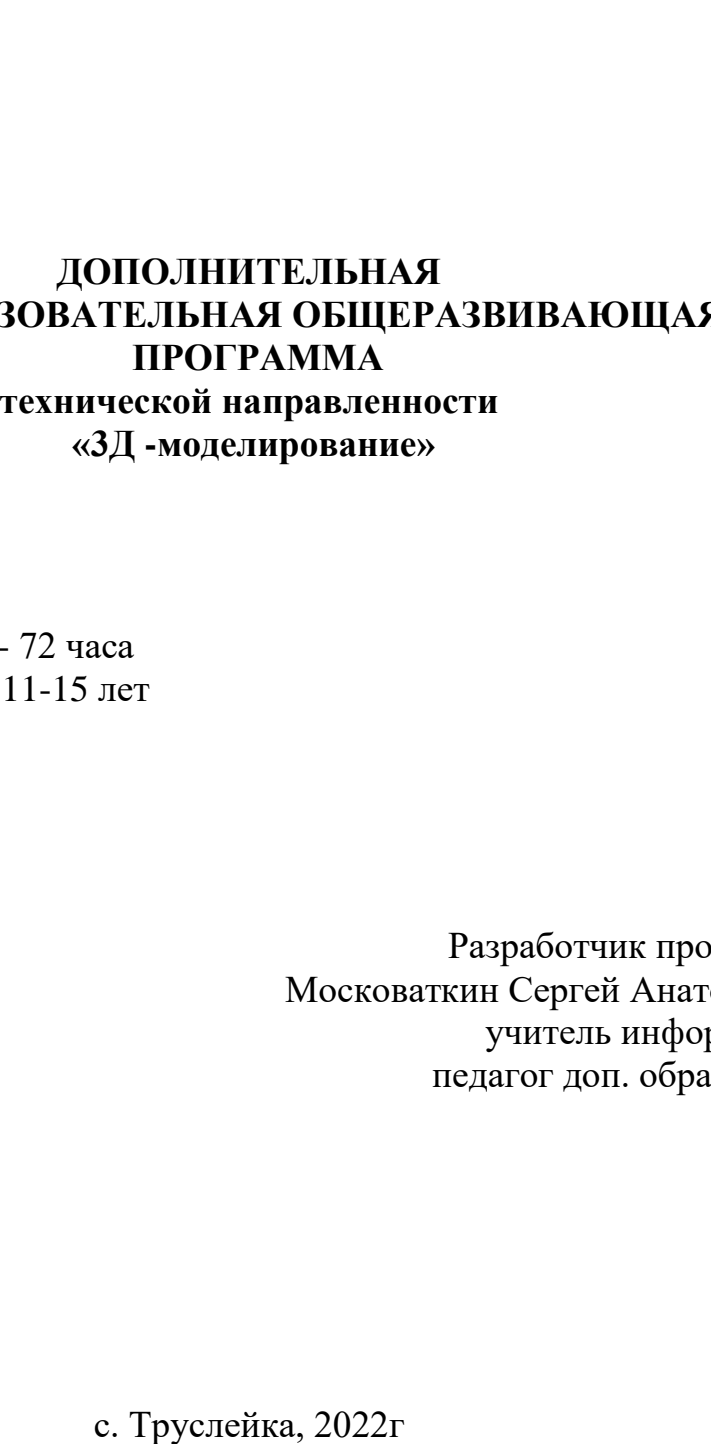

# **ДОПОЛНИТЕЛЬНАЯ ОБЩЕОБРАЗОВАТЕЛЬНАЯ ОБЩЕРАЗВИВАЮЩАЯ ПРОГРАММА технической направленности «3Д -моделирование»**

Срок реализации: 1 год- 72 часа Возраст обучающихся: 11-15 лет Уровень: базовый

> Разработчик программы: Московаткин Сергей Анатольевич, учитель информатики, педагог доп. образования.

# **Содержание**

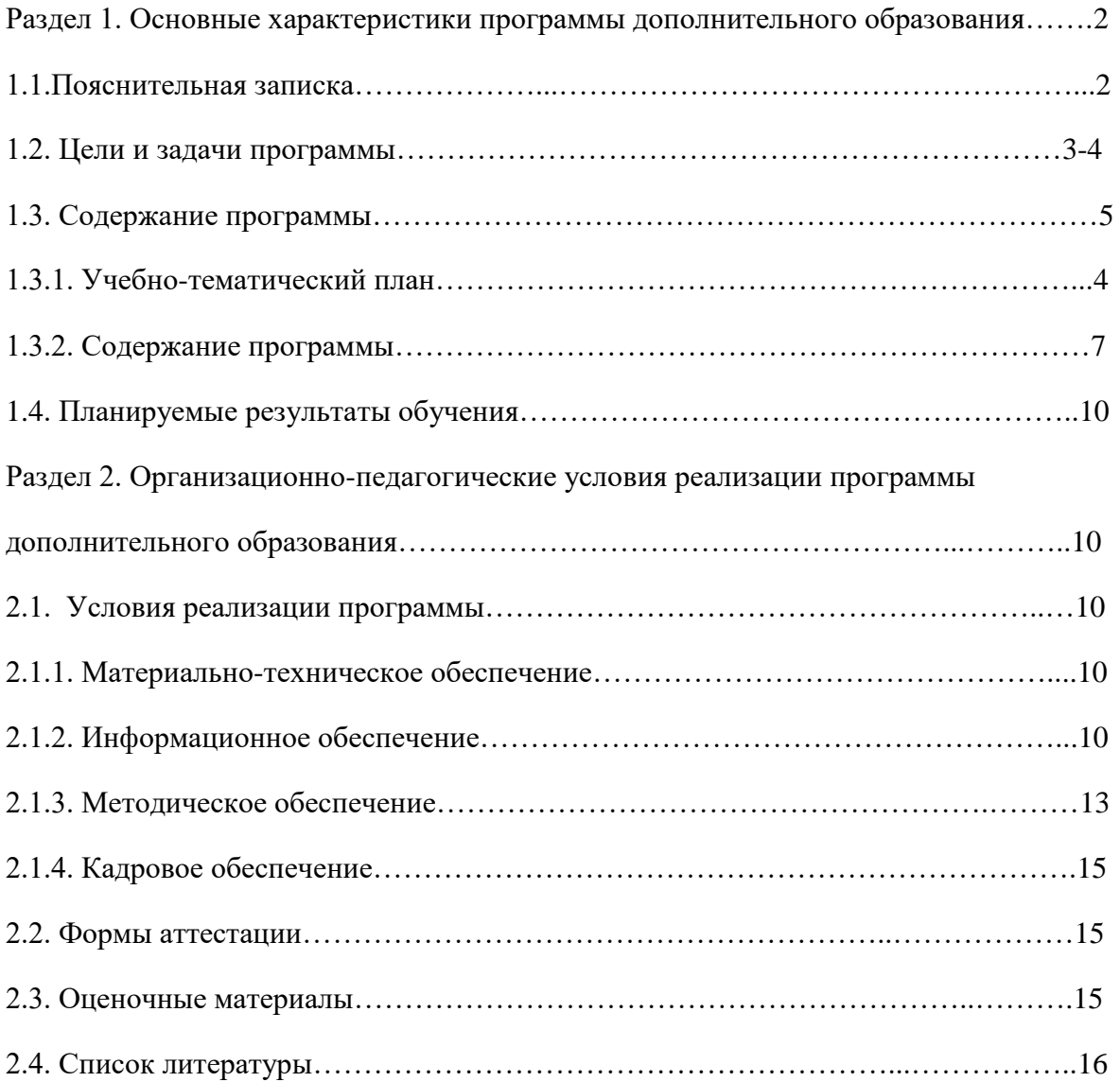

# **Раздел 1. Основные характеристики программы дополнительного образования**

## **1.1. Пояснительная записка**

Нормативно-правовое обеспечение программы. В настоящее время содержание, роль, назначение и условия реализации программ дополнительного образования закреплены в следующих нормативных документах:

 Федеральным законом от 29 декабря 2012 года № 273-ФЗ «Об образовании в Российской Федерации» (ст. 2, ст. 15, ст.16, ст.17, ст.75, ст. 79);

приказом Минпросвещения РФ от 09.11.2018 года № 196 «Об утверждении Порядка организации и осуществления образовательной деятельности по дополнительным общеобразовательным программам»;

приказом от 30 сентября 2020 г. N 533 «О внесении изменений в порядок организации и осуществления образовательной деятельности по дополнительным общеобразовательным программам, утвержденный приказом Министерства просвещения Российской Федерации от 9 ноября 2018 г. № 196»;

методическими рекомендациями по проектированию дополнительных общеразвивающих программ № 09-3242 от 18.11.2015 года;

СП 2.4.3648-20 Санитарно-эпидемиологические требования к организациям воспитания и обучения, отдыха и оздоровления детей и молодежи;

письмо Минобрнауки России от 28.08.2015 года № АК – 2563/05 «О методических рекомендациях» (вместе с Методическими рекомендациями по организации образовательной деятельности с использованием сетевых форм реализации образовательных программ);

приказ Министерства науки и высшего образования Российской Федерации и Министерства просвещения Российской Федерации от 05.08.2020 г. N 882/391 "Об организации и осуществлении образовательной деятельности при сетевой форме реализации образовательных программ».

приказ Министерства образования и науки РФ от 23.08.2017 года № 816 «Порядок применения организациями, осуществляющих образовательную деятельность электронного обучения, дистанционных образовательных технологий при реализации образовательных программ»

методические рекомендации от 20 марта 2020 г. по реализации образовательных программ начального общего, основного общего, среднего общего образования, образовательных программ среднего профессионального образования и дополнительных общеобразовательных программ с применением электронного обучения и дистанционных образовательных технологий.

Устав Труслейской средней школы

В процессе освоения дополнительной общеобразовательной общеразвивающей программы «3D-моделирование» обучающиеся получают представление о трехмерном моделировании, назначении, промышленном и бытовом применении, перспективах его развития.

Практическое освоение трехмерного моделирования (инсталляция, изучение интерфейса, основных приемов работы) проходит в доступных для любого онлайнWeb-сервисах 3D-моделирования пользователя ДЛЯ (3D-редакторы Blender), которые задействуют технологию WebGL  $(Web-$ Tinkercad и basedGraphicsLibrary), позволяющую получать доступ к ресурсам видеокарты для отображения в реальном времени 3D-графики на интернетстраницах.

Программа «ЗD-моделирование» технической направленности.

Занятия лополнительной общеобразовательной  $\overline{10}$ общеразвивающей программе помогают развитию пространственного мышления, необходимого не только для более глубокого изучения 3D-технологий, но и при освоении в школе геометрии, информатики, технологии, физики, черчения, географии.

Актуальность данной программы заключается в необходимости выявления и развития у детей на этапе знакомства с 3D-моделированием пространственного воображения в процессе работы в простом, доступном для детей среднего школьного возраста 3D редакторе, а также в необходимости выявить склонность к инженерному или художественному трехмерному моделированию для работы в компьютерных программах более высокого уровня.

Отличительная особенность данной программы заключается в том, что обучающиеся знакомятся с трехмерным моделированием в 3D-редакторах, доступных для работы, как в классе, так и дома. Эти компьютерные программы просты в освоении и не требуют особых навыков работы на компьютере. Практически с первых занятий учащиеся выполняют минипроекты, в которых подразумевается создание 3D-объектов.

общеобразовательная Адресат Дополнительная программы. общеразвивающая программа «3D-моделирование» разработана для обучающихся в возрасте 11-15 лет, имеющих базовый уровень владения компьютером и готовых к знакомству с основами трехмерного моделирования и освоению базовых основ работы в компьютерных программах по созданию 3D-объектов.

Объем программы. Занятия проводятся: 1 раз в неделю по 2 часа, 72 часа в ГОД

Формы бучения и виды занятий: теоретические, практические, групповые, индивидуальные. Конкурсы, соревнования, экскурсии, творческие встречи, конференции. Во время практических занятий основной задачей обучающихся является создание правильных моделей, т.е. моделей, в которых соблюдены принципы: параметричности - соблюдена возможность использования задаваемых параметров, таких как - длина, ширина, радиус изгиба и т. д; ассоциативности, то есть соблюдена возможность формирования взаимообусловленных связей в элементах модели, в результате которых изменение одного элемента вызывает изменение и ассоциированного элемента. Срок освоения программы.

Программа рассчитана на 1 год

#### 1.2. Цели и задачи

Цель программы - реализация способностей и интересов у обучающихся в области 3 Dмоделирования.

#### Задачи программы:

#### Образовательные:

- сформировать представление об основах 3D-моделирования;

- освоить основные инструменты и операции работы в on-line- средах и «легких» системах автоматизированного проектирования для 3D-моделирования;

- изучить основные принципы создания трехмерных моделей;

- научиться создавать модели объектов, деталей и сборочные конструкции;

- научиться создавать и представлять авторские проекты с помощью программ трехмерного моделирования.

## Развивающие:

- развивать познавательный интерес, внимание, память;

- развивать пространственное мышление за счет работы с пространственными образами (преобразование этих образов из двухмерных в трехмерные и обратно, и т.д.).

- развивать логическое, абстрактное и образное мышление;

- формировать представления о возможностях и ограничениях использования технологии трехмерного моделирования;

- развивать коммуникативные навыки, умение взаимодействовать в группе;

- формировать творческий подход к поставленной задаче;

- развивать социальную активность.

#### **Воспитательные:**

- осознавать ценность знаний по трехмерному моделированию;

- воспитывать доброжелательность по отношению к окружающим, чувство товарищества;

- воспитывать чувство ответственности за свою работу;

- воспитывать информационную культуру как составляющую общей культуры современного человека; воспитывать командный дух;

- воспитывать сознательное отношение к выбору образовательных программ, где возможен следующий уровень освоения трехмерного моделирования и конструирования, как основы при выборе инженерных профессий.

#### **Прогнозируемые результаты и способы их проверки**

#### **Личностные результаты**:

- критическое отношение к информации и избирательность еѐ восприятия;

- осмысление мотивов своих действий при выполнении заданий;

развитие любознательности, сообразительности при выполнении разнообразных заданий проблемного и эвристического характера;

- развитие внимательности, настойчивости, целеустремлённости, умения преодолевать трудности;

- развитие самостоятельности суждений, независимости и нестандартности мышления;

- освоение социальных норм, правил поведения, ролей и форм социальной жизни в группах и сообществах;

- формирование коммуникативной компетентности в общении и сотрудничестве с другими обучающимися.

#### **Метапредметные результаты**:

5

- умение принимать и сохранять учебную задачу;
- умение планировать последовательность шагов алгоритма для достижения цели;
- умение ставить цель (создание творческой работы), планировать достижение этой цели;
- умение осуществлять итоговый и пошаговый контроль по результату;
- способность адекватно воспринимать оценку наставника и других обучающихся;
- умение различать способ и результат действия;
- умение вносить коррективы в действия в случае расхождения результата решения задачи на основе еѐ оценки и учѐта характера сделанных ошибок;
- умение в сотрудничестве ставить новые учебные задачи;
- способность проявлять познавательную инициативу в учебном сотрудничестве;
- умение осваивать способы решения проблем творческого характера в жизненных ситуациях;
- умение оценивать получающийся творческий продукт и соотносить его с изначальным замыслом, выполнять по необходимости коррекции либо продукта, либо замысла.

## **Предметные результаты**:

В результате освоения программы обучающиеся должны знать:

- ключевые особенности технологий виртуальной и дополненной реальности ;
- принципы работы приложений с виртуальной и дополненной реальностью;

- перечень современных устройств, используемых для работы с технологиями, и их предназначение;

- основной функционал программ для трѐхмерного моделирования;

- принципы и способы разработки приложений с виртуальной и дополненной реальностью;

- основной функционал программных сред для разработки приложений с виртуальной и дополненной реальностью;

- особенности разработки графических интерфейсов. уметь:
- настраивать и запускать шлем виртуальной реальности;
- устанавливать и тестировать приложения виртуальной реальности;
- самостоятельно собирать очки виртуальной реальности;
- формулировать задачу на проектирование исходя из выявленной проблемы;

- уметь пользоваться различными методами генерации идей;

- выполнять примитивные операции в программах для трѐхмерного моделирования;

- выполнять примитивные операции в программных средах для разработки приложений с виртуальной и дополненной реальностью;

- компилировать приложение для мобильных устройств или персональных компьютеров и размещать его для скачивания пользователями;

- разрабатывать графический интерфейс (UX/UI);

- разрабатывать все необходимые графические и видеоматериалы для презентации проекта;

#### **владеть:**

**-** основной терминологией в области технологий виртуальной и дополненной реальности;

**-** базовыми навыками трѐхмерного моделирования;

**-** базовыми навыками разработки приложений с виртуальной и дополненной реальностью;

**-** знаниями по принципам работы и особенностям устройств виртуальной и дополненной реальности.

#### **Формы подведения итогов реализации общеобразовательной программы**

Подведение итогов реализуется в рамках защиты результатов выполнения Кейса 1 и Кейса 2.

#### **Формы демонстрации результатов обучения**

Представление результатов образовательной деятельности пройдѐт в форме публичной презентации решений кейсов командами и последующих ответов выступающих на вопросы наставника и других команд.

#### **Формы диагностики результатов обучения**

Беседа, тестирование, опрос.

#### **1.3.Содержание программы**

## **1.3.1. Учебный план**

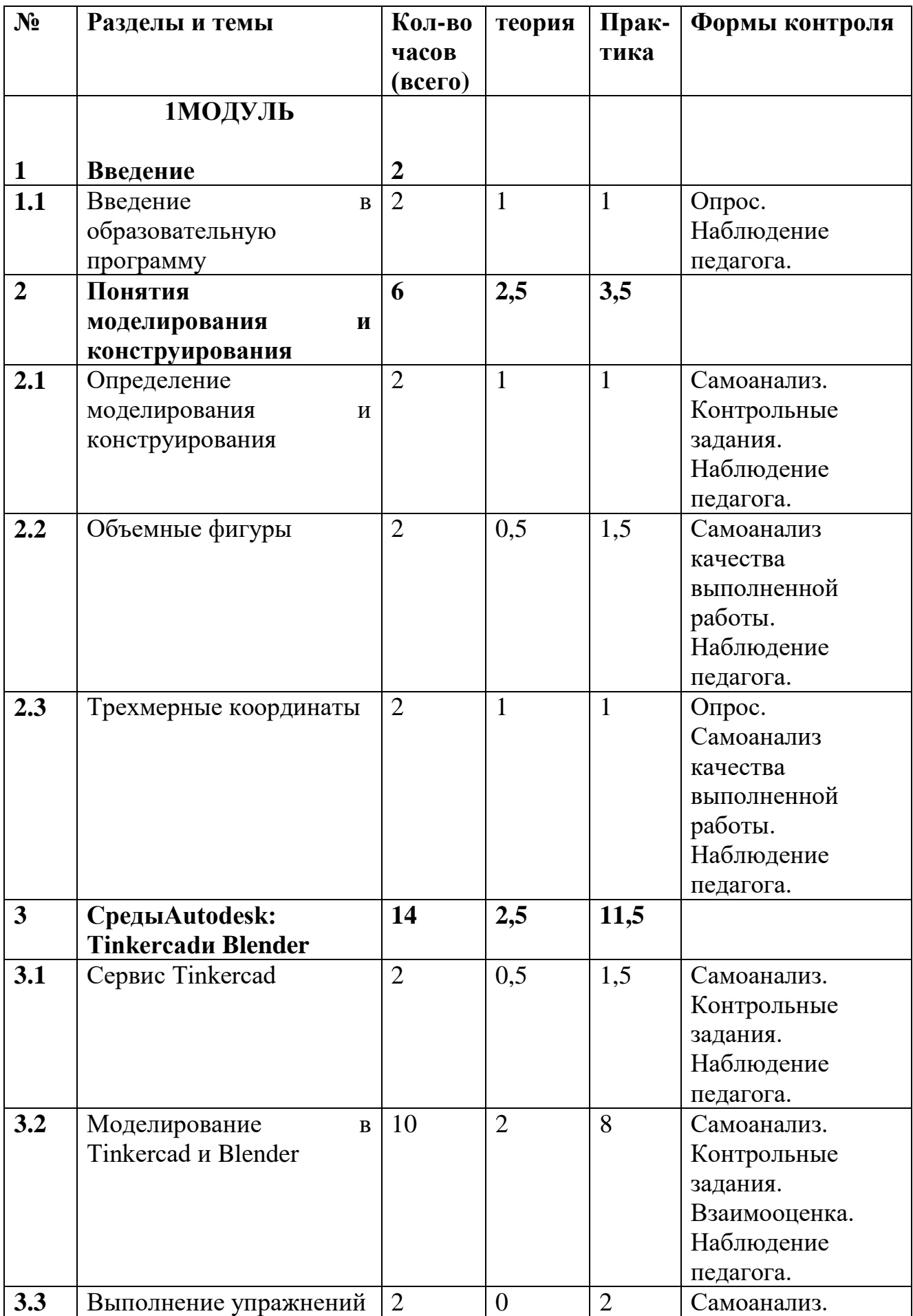

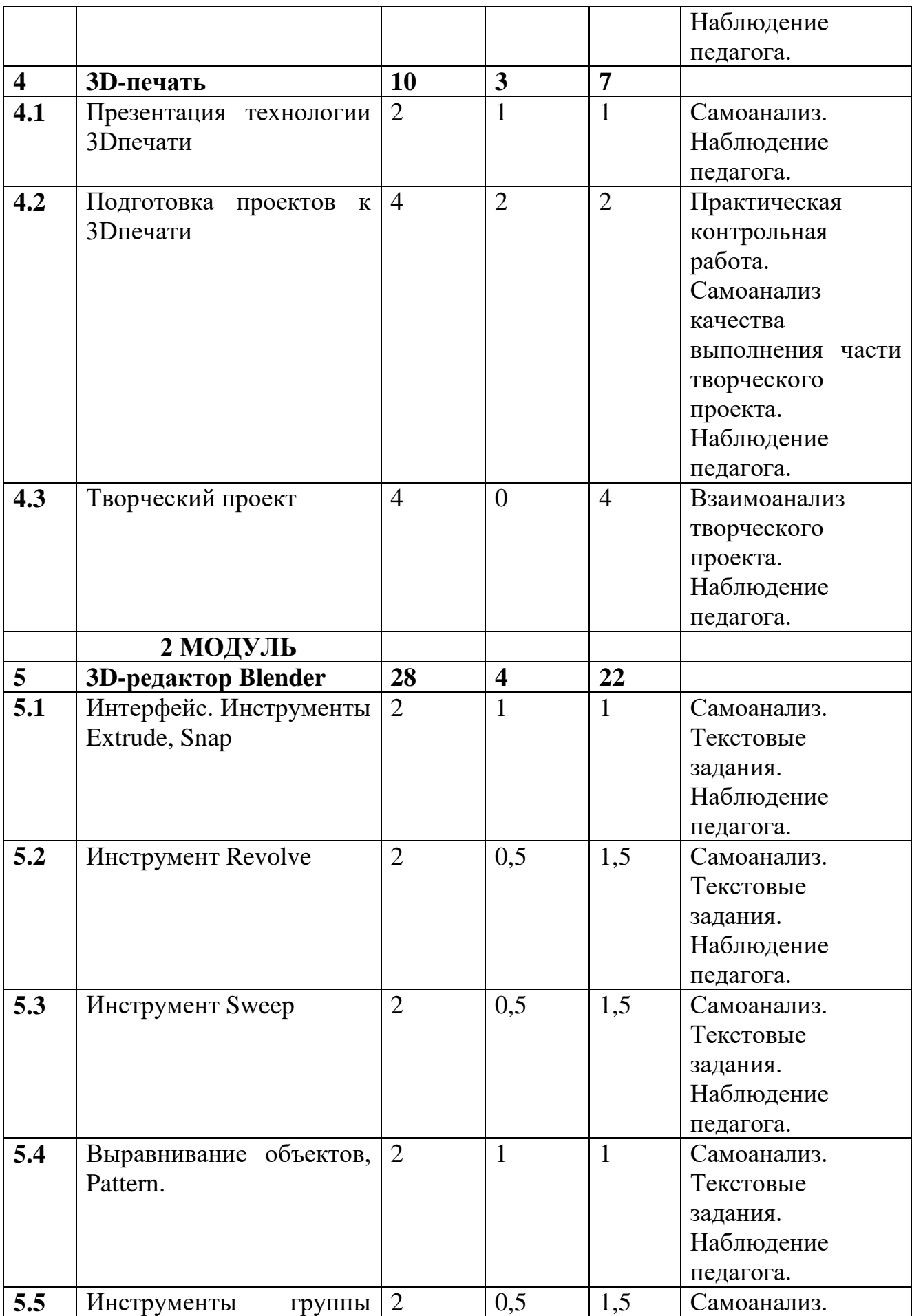

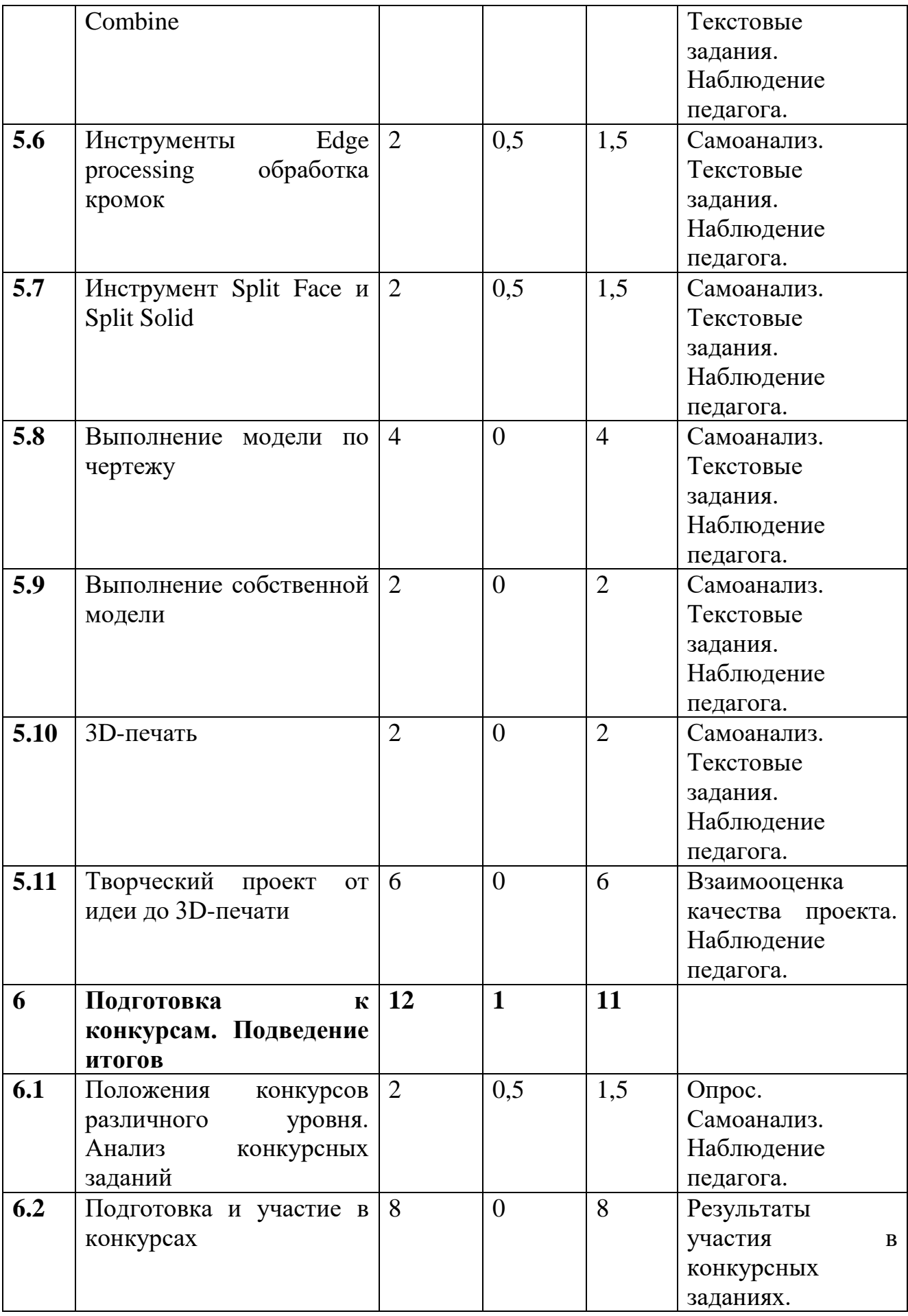

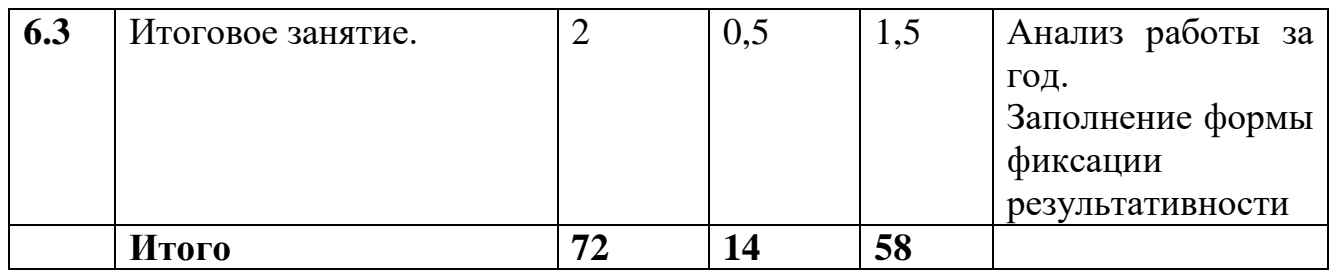

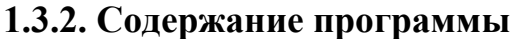

## **1.1 Введение**

**Теория**: Охрана труда, правила поведения в центре «Точка роста». Понятия моделирования и конструирования. Знакомство с этапами выполнения проекта. **Практика**: Выполнение модели кубика из бумаги. Опрос по охране труда

## **2. Понятия моделирования и конструирования**

2.1. Моделирование и конструирование. Плоскость.

**Теория:** Определение моделирования и конструирования. Плоскость. Геометрические примитивы. Координатная плоскость.

**Практика:** Построение плоских фигур по координатам.

2.2. Объемные фигуры

**Теория**: Объемные фигуры. Развертка куба.

**Практика**: Изготовление объемной фигуры по развертке.

2.3. Трехмерные координаты

**Теория:** Трехмерные координаты. Построение объемных фигур по координатам. Размеры.

**Практика**: Построение замка с помощью объемных фигур на плоскости.

## **3. Среды Autodesk: Tinkercad и Blender**

3.1. Autodesk Tinkercad

**Теория:** Регистрацияв on-line web-сервисеTinkercad. Вход в сервис, знакомство с навигацией и основными инструментами.

**Практика:** Выполнение обучающих уроков – практических заданий.

3.2. Моделирование в Tinkercad

**Теория**: Моделирование в Tinkercad: копирование, комбинирование объектов, группирование, создание объектов по размерам и выстраивание объектов с использованием размеров, параллельность и симметрия, использование дополнительных плоскостей, создание объектов отверстий, сложных профилей путем группирования и вычитания объектов.

**Практика**. Создание объектов по размеру и выстраивание объектов с использованием размеров, параллельность и симметрия. Интерфейс программы Blender. Группа инструментов Transform, Primitives. Инструмент Extrude. Практика: Моделирование элементов замка. Вытягивание фигур, как стандартных форм, так и созданных с помощью инструментов Polyline, Spline.

3.3. **Практика:** Выполнение упражнений на группирование, копирование и объединение примитивов, использование материала, цвета.

#### **4. 3D-печать**

4.1. Презентация технологии 3D-печати

**Теория:** Презентация технологии 3D-печати. Виды 3D-принтеров. Материал для печати.

**Практика**: Виды принтеров (просмотр характеристик в Интернете – сравнительный анализ, настройка, заправка, извлечение пластика).

4.2. Подготовка проектов к 3D-печати

**Теория:** Подготовка проектов к 3D-печати. Сохранение модели в формате \*.stl. Этапы создания брелока в Blender. Подготовка задания для печати в Blender. Корректировка и доработка модели.

**Практика**: Подготовка и редактирование проекта в программе Netfabb. Моделирование, подготовка модели к печати, печать на 3D-принтер

4.3. **Практика**: Творческий проект: 3D-печать творческого проекта: от настройки до печати.

#### **5. 3D-редактор Blender**

5.1. Интерфейс Blender. Инструмент Snap.

**Теория**: Интерфейс Blender (повторение).

**Практика:** Выполнение упражнений с использованием инструмента Snap.

5.2. Инструмент Extrude

**Теория**: Инструмент Extrude, вытягивание относительно оси.

**Практика**: Выполнение упражнений на вливания относительно оси.

5.3. Инструмент Unwrapping

**Теория**: Инструмент Unwrapping. Протягивание плоских фигур вдоль траектории.

**Практика**: Выполнение упражнений с использованием инструмента Unwrapping.

5.4. Инструменты выравнивания объектов

**Теория:** Инструменты выравнивания объектов.

**Практика:** Выполнение упражнений с использованием выравнивания объектов и группы инструментов Pattern.

5.5. Инструменты группы Combine.

**Теория:** Инструменты группы Combine.

**Практика**: Выполнение упражнений с использованием инструментов группы Combine.

5.6. Инструмент Edge processing - обработка кромок

**Теория**: Инструмент Edge processing - обработка кромок.

**Практика**: Выполнение упражнений на соединение фигур.

5.7. Инструменты Split Face и Split Solid Теория: Инструменты SplitFace и SplitSolid. Практика: Выполнение упражнений с использованием разрезания деталей.

5.8. Выполнение модели по чертежу

**Практика**: Выполнение трехмерной модели по двумерному чертежу.

5.9. Выполнение собственной 3D-модели

**Практика**: Выполнение собственной 3D-модели c помощью изученных инструментов.

5.10. 3D-печать

**Практика:** 3D-печать творческого проекта (подготовка к печати, настройки, контроль процесса).

5.11. Творческий проект от идеи до 3D-печати

**Практика**: Творческий проект: 3D-печать творческого проекта (самостоятельные настройки, выбор параметров, контроль процесса).

# **6. Подготовка к конкурсам. Подведение итогов**

6.1. Положения конкурсов различного уровня. Анализ конкурсных заданий **Теория**: Разбор Положений конкурсов различного уровня, конкурсных заданий. **Практика:** Выполнение конкурсных заданий.

6.2. Подготовка и участие в конкурсах и соревнованиях

**Практика**: Подготовка и участие в конкурсах и соревнованиях.

6.3. Итоговое занятие

**Теория:** Подведение итогов.

**Практика**: Просмотр и разбор конкурсных заданий

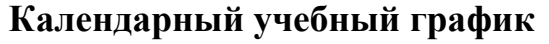

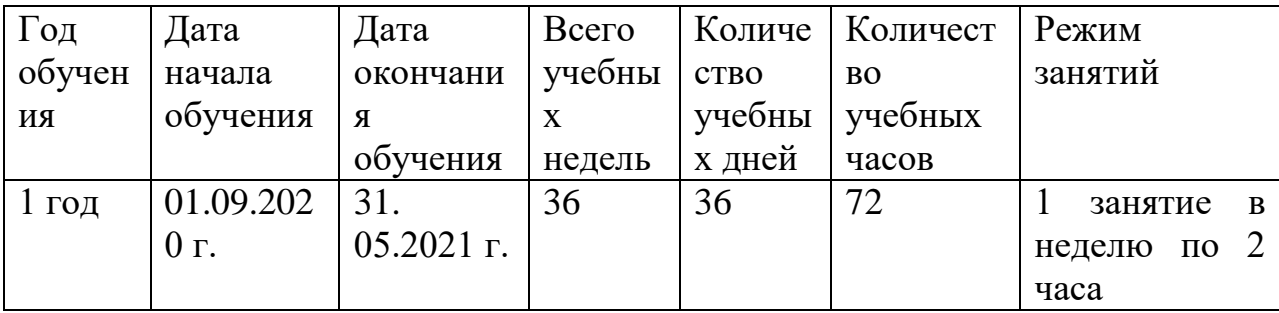

## **Календарно-тематическое планирование**

Место проведения: Труслейская СШ

Время проведения: вторник, с 13.30 до 14.15 и с 14.30 до 15.15

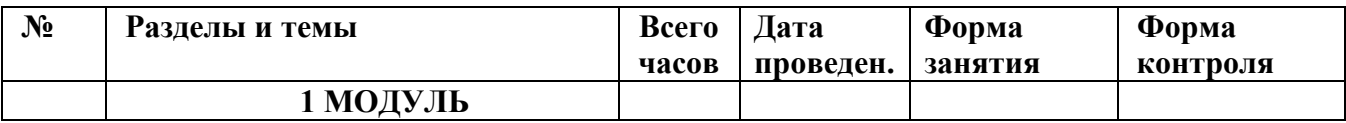

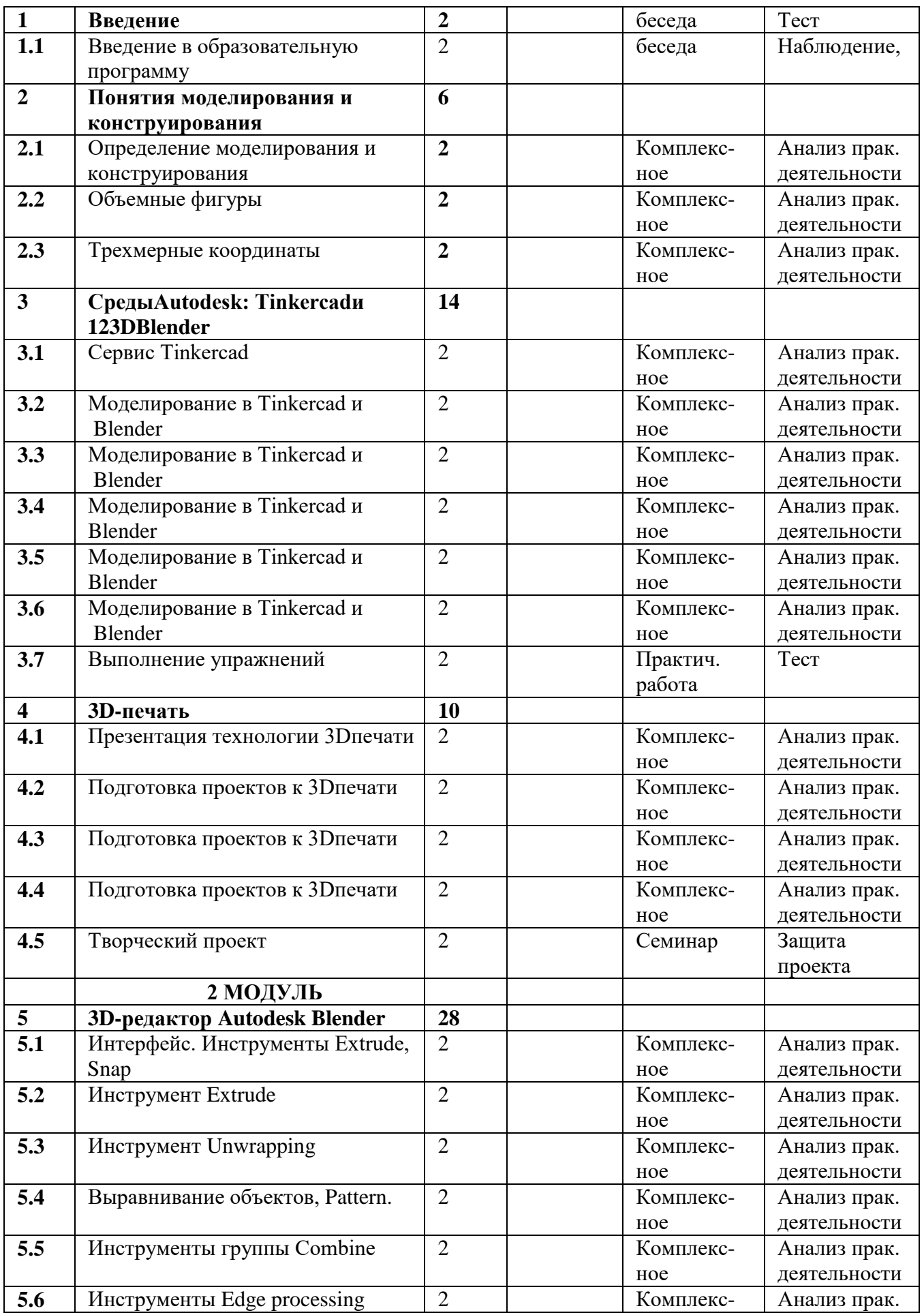

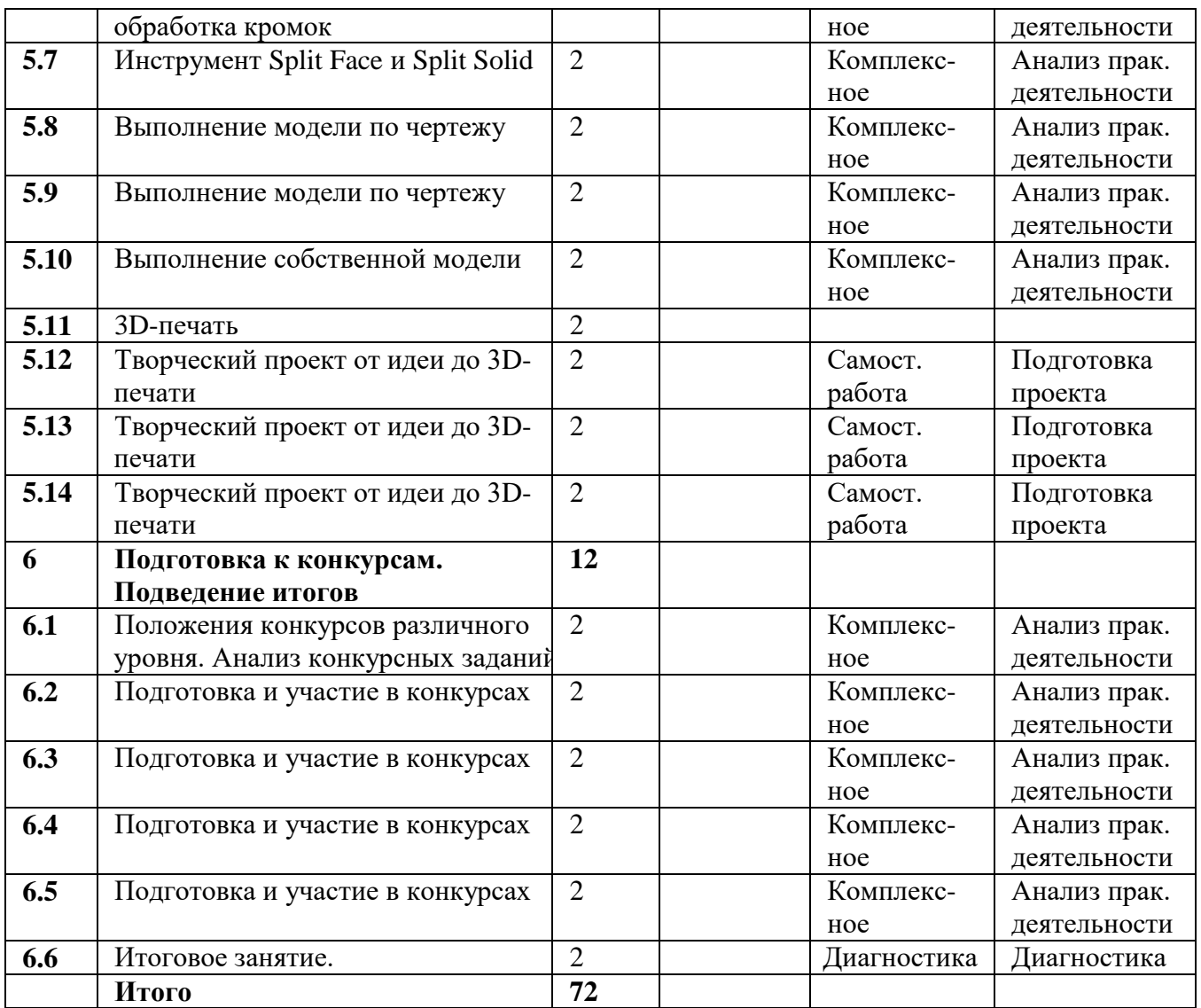

## **1.4.Планируемые результаты освоения курса**

По итогам освоения образовательной программы учащиеся приобретут следующие личностные результаты:

сформированная информационная культура;

 сформированная любознательность, сообразительность при выполнении творческой работы;

 сформированная настойчивость, целеустремленность, умение решать поставленные задачи;

сформированное стремление к самостоятельной творческой работе;

• развитие пространственного воображения и инженерного мышления, научного любопытства и умения задавать вопросы, преодолевать трудности в познании нового;

• повышение уровня развития памяти, внимания, аналитического мышления;

• сформированный устойчивый интерес и стремление к продолжению программам технической направленности  $\Pi$ <sup>O</sup>  $\overline{B}$ области  $3D$ обучения моделирования. Метапредметными результатами освоения учащимися содержания программы являются:

• развитие пространственно-логического мышления, творческого подхода к решению задач по трехмерному моделированию;

 $\bullet$  умение использовать компетенции трехмерного моделирования ДЛЯ разработки и создания 3D-моделей;

• умение ставить цель по созданию творческой работы, планировать достижение этой цели;

• умение оценивать получающийся творческий продукт и соотносить его с изначальным замыслом, выполнять по необходимости коррекции либо продукта, либо замысла:

• умение строить логические рассуждения в форме связи простых суждений об объекте:

• умение аргументировать свою точку зрения на выбор оснований и критериев при выделении признаков, сравнении и классификации объектов;

• умение планировать учебное сотрудничество с педагогом и сверстниками, способы взаимодействия;

• представление о сферах применения трехмерного моделирования. По итогам освоения образовательной программы учащиеся приобретут следующие предметные результаты:

• знание основной терминологии трехмерного моделирования;

• знание базовых принципов создания трехмерной модели;

• знание компьютерных программ для трехмерного моделирования;

• знание базовых принципов работы 3D-принтеров и подготовки модели для 3 Dпечати;

 $\bullet$  умение читать простые чертежи деталей; умение осуществлять З Омоделирование;

• умение применять основные технологии подготовки модели к 3D-печати на 3 Dпринтере;

• применять полученные знания для выполнения проектов. Контроль и оценка результатов обучения Система отслеживания результатов: определение

начального уровня знаний, умений и навыков, промежуточный и итоговый контроль, конкурсные достижения обучающихся.

# **Раздел 2. Организационно-педагогические условия реализации программы дополнительного образования**

## **2.1.Условия реализации программы**

## **2.1.1. материально-техническое обеспечение:**

- $\bullet$  10 ноутбуков;
- операционная система Windows  $10$ ;
- необходимое прикладное программное обеспечение;
- интерактивный комплекс;
- выход в Интернет.
- 3D- принтер

## **2.1.2. Информационное обеспечение программы:**

видеофильмы, компьютерные программы, методические разработки, наглядные пособия, образцы моделей, схемы, чертежи.

## **2.1.3. Методическое обеспечение программы**

В объединении «3D-моделирование» планируется проводить занятия в классической и нетрадиционной форме. Основной формой работы является учебно-практическая деятельность.

А также следующие **формы работы** с обучающимися:

 занятия, творческая мастерская, собеседования, консультации, обсуждения, самостоятельная работа на занятиях;

- выставки работ, конкурсы;
- мастер-классы.

Достижение поставленных целей и задач программы осуществляется в процессе сотрудничества обучающихся и педагога. На различных стадиях обучения ведущими становятся те или иные из них. Традиционные методы организации учебного процесса можно подразделить на: словесные, наглядные (демонстрационные), практические, репродуктивные, частично- поисковые, проблемные, исследовательские.

# **2.1.4. Кадровое обеспечение**

Реализация программы обеспечивается педагогическим кадром, имеющим высшее образование, соответствующее направленности дополнительной общеобразовательной программы. Рекомендуется обучение по дополнительным профессиональным программам по профилю педагогической деятельности не реже чем один раз в три года.

# **Методические материалы**

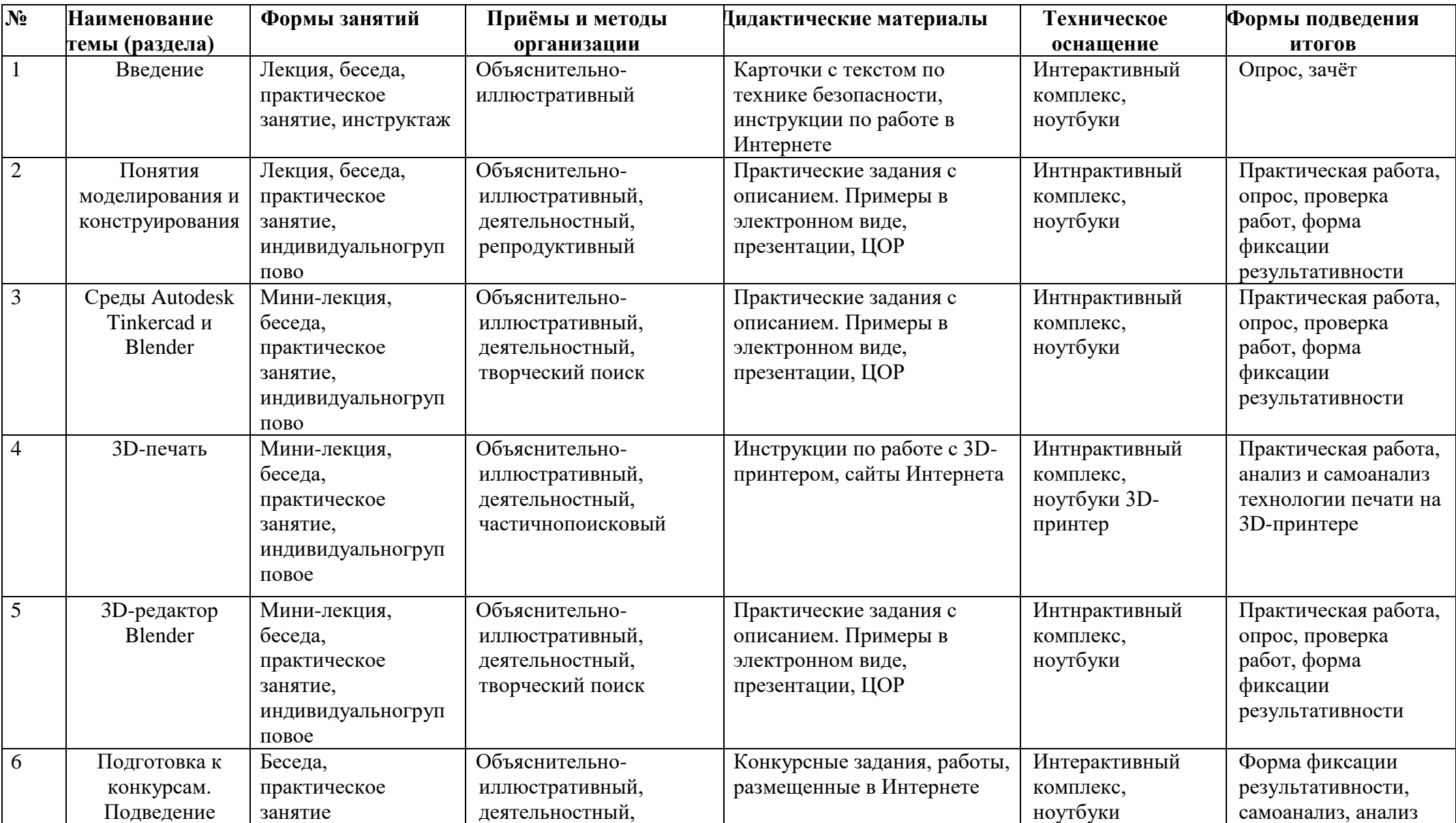

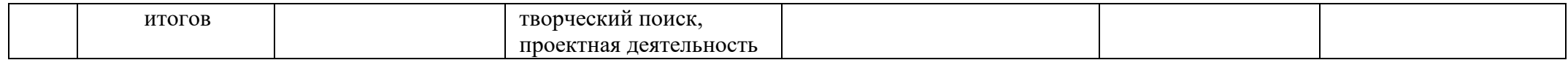

#### 2.2. Формы аттестации

Входной контроль для определения степени подготовленности, интереса к занятиям моделированием, уровня творческой активности. Текущий контроль осуществляется путем наблюдения, определения уровня освоения теории и выполнения практических заданий. Выявление творчески активных обучающихся для участия в конкурсах, соревнованиях и конференциях. Итоговый контроль осуществляется в форме защиты проектов, в том числе и в виде выступлений на конференциях различного рода, конкурсах и соревнованиях. Подведение итогов участия в мероприятиях – отчеты и размещение информации на сайте лицея.

#### 2.3. Оценочные материалы

Опыт освоения теории и практической деятельности - вписываются задачи ОП, и каждая оценивается от 0 до 1 (можно дробно: 0,3)

Опыт творческой деятельности - оценивается по пятибалльной системе (от 0 до 5 баллов, например, 3,2).

Пограничные состояния: - освоены элементы репродуктивной, имитационной деятельности; - приобретён опыт самостоятельной творческой деятельности (оригинальность, индивидуальность, качественная завершенность результата).

Опыт эмоционально-ценностных отношений - оценивается по пятибалльной системе (от 0 до 5 баллов).

Пограничные состояния: - отсутствует позитивный опыт эмоциональноценностных отношений (проявление элементов агрессии, защитных реакций, поведение); негативное, неадекватное  $\overline{\phantom{0}}$ приобретён полноценный, разнообразный, адекватный содержанию программы опыт эмоциональноценностных отношений, способствующий развитию личностных качеств учащегося.

Опыт социально-значимой деятельности - оценивается по пятибалльной системе (от 0 до 5 баллов).

Пограничные состояния: - мотивация и осознание перспективы отсутствуют; ребёнка потребности активизированы познавательные интересы  $\overline{M}$  $\mathbf{V}$ сформировано стремление ребёнка к дальнейшему совершенствованию в данной области

Общая оценка уровня результативности: 21-25 баллов - программа в целом освоена на высоком уровне; 16-20 баллов – программа в целом освоена на хорошем уровне; 11-15 баллов – программа в целом освоена на среднем уровне; 5-10 баллов – программа в целом освоена на низком уровне

## **2.4. Список литературы**

## **Литература для педагога.**

1. Аббасов, И.Б. Двухмерное и трехмерное моделирование в 3ds MAX / И.Б. Аббасов. - М.: ДМК, 2012. - 176 c.

2. Ганеев, Р.М. 3D-моделирование персонажей в Maya: Учебное пособие для вузов / Р.М. Ганеев. - М.: ГЛТ, 2012. - 284 c.

3. Зеньковский, В. 3D-моделирование на базе Vue xStream: Учебное пособие / В. Зеньковский. - М.: Форум, 2011. - 384 c.

4. Зеньковский, В.А. 3D моделирование на базе Vue xStream: Учебное пособие /

В.А. Зеньковский. - М.: ИД Форум, НИЦ Инфра-М, 2013. - 384 c.

5. Климачева, Т.Н. AutoCAD. Техническое черчение и 3D-моделирование. / Т.Н. Климачева. - СПб.: BHV, 2008. - 912 c.

6. Пекарев, Л. Архитектурное моделирование в 3ds Max / Л. Пекарев. - СПб.: BHV, 2007. - 256 c.

7. Петелин, А.Ю. 3D-моделирование в Google Sketch Up - от простого к сложному. Самоучитель / А.Ю. Петелин. - М.: ДМК Пресс, 2012. - 344 c.

8. Погорелов, В. AutoCAD 2009: 3D-моделирование / В. Погорелов. - СПб.: BHV, 2009. - 400 c.

9. Полещук, Н.Н. AutoCAD 2007: 2D/3D-моделирование / Н.Н. Полещук. - М.: Русская редакция, 2007. - 416 c.

10. Сазонов, А.А. 3D-моделирование в AutoCAD: Самоучитель / А.А. Сазонов. - М.: ДМК, 2012. - 376 c.

11. Тозик, В.Т. 3ds Max Трехмерное моделирование и анимация на примерах / В.Т. Тозик. - СПб.: BHV, 2008. - 880 c.

12. Трубочкина, Н.К. Моделирование 3D-наносхемотехники / Н.К. Трубочкина. - М.: Бином. Лаборатория знаний, 2012. - 499 c.

13. Швембергер, С.И. 3ds Max. Художественное моделирование и специальные эффекты / С.И. Швембергер. - СПб.: BHV, 2006. - 320 c.

# **Литература для родителей и детей**

1. Журнал «Педагогическая мастерская. Все для учителя!». №9 (57). Сентябрь 2015г.

2. Мазепина Т. Б. Развитие пространственно-временных ориентиров ребенка в играх, тренингах, тестах/ Серия «Мир вашего ребенка». — Ростов н/Д: Феникс,  $2012 - 32$  c.

3. Найссер У. Познание и реальность: смысл и принципы когнитивной психологии – М.: Прогресс, 2007 – 347 с.

4. Огановская Е., Светлана Гайсина, Инна Князева/ Робототехника,

3Dмоделирование и прототипирование в дополнительном образовании.

Реализация современных направлений в дополнительном образовании.

Методические рекомендации. . 5-7, 8(9) классы / - КАРО, 2017. – 208 с.

5. Якиманская И. С. Развитие пространственного мышления школьников. - М.: Педагогика, 1980. — 239 с.

# **Интеренет-источники для учащихся и родителей**

- 1. [http://www.varson.ru/geometr\\_9.html](http://www.varson.ru/geometr_9.html)
- 2. [http://www.3dcenter.ru](http://www.3dcenter.ru/)
- 3. [http://3Dtoday.ru](http://3dtoday.ru/)
- энциклопедия 3D печати
- 4. [http://video.yandex.ru](http://video.yandex.ru/)
- уроки в программах Autodesk Blender, 3D MAX
- 5. [www.youtube.com](http://www.youtube.com/)
- уроки в программах Autodesk Blender, 3D MAX

# **Интернет-источники для педагога**

1. Григорьев, Д. В. Методический конструктор внеурочной деятельности школьников / Д. В. Григорьев, П. В. Степанов. – Режим доступа: http://www.tiuu.ru/content/pages/228.html

2. Федеральный государственный образовательный стандарт основного общего образования. – Режим доступа:<http://standart.edu.ru/catalog.aspx?CatalogId=2588>

3. [http://3Dtoday.ru](http://3dtoday.ru/)

– энциклопедия 3D-печати

4. [http://3dcenter.ru](http://3dcenter.ru/)

- Галереи/
- 5. [http://www.3dcenter.ru](http://www.3dcenter.ru/)
- 6. [http://video.yandex.ru](http://video.yandex.ru/)
- уроки в программах Autodesk
- 7. 3D Blender, 3D MAX 13. [www.youtube.com](http://www.youtube.com/)
- уроки в программах Autodesk
- 8. 3D Blender, 3D MAX
- 9. [http://blender.org](http://blender.org/)